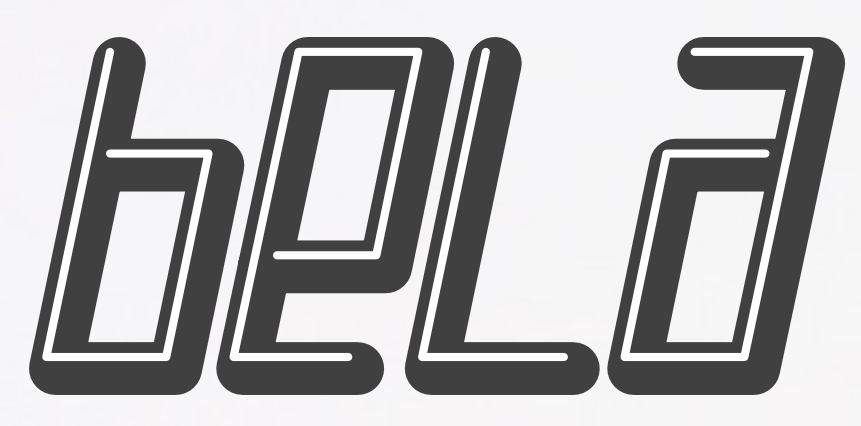

*Ultra-low latency audio and sensor processing on the BeagleBone Black*

A project by The Augmented Instruments Lab at C4DM, Queen Mary University of London <http://bela.io>

**EPSRC** 

centre for digital music

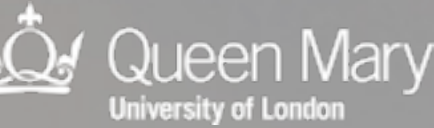

## How it started

**The Goal:**

## High-performance, self-contained audio and sensor processing

#### Already available platforms:

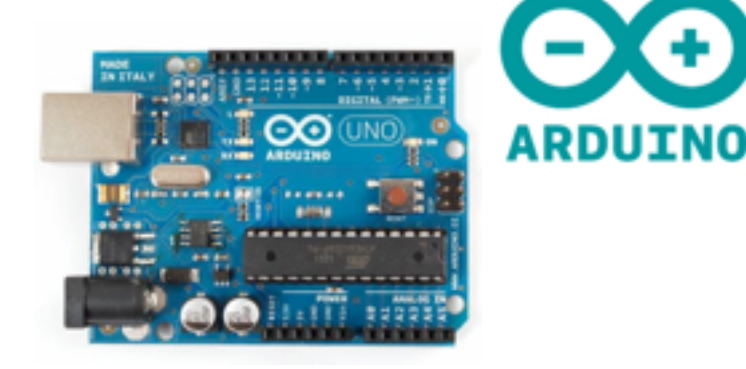

- Easy low-level hardware connectivity
- No  $OS = \text{precise}$ control of timing
- Very limited CPU (8-bit, 16MHz)
- Not good for audio processing

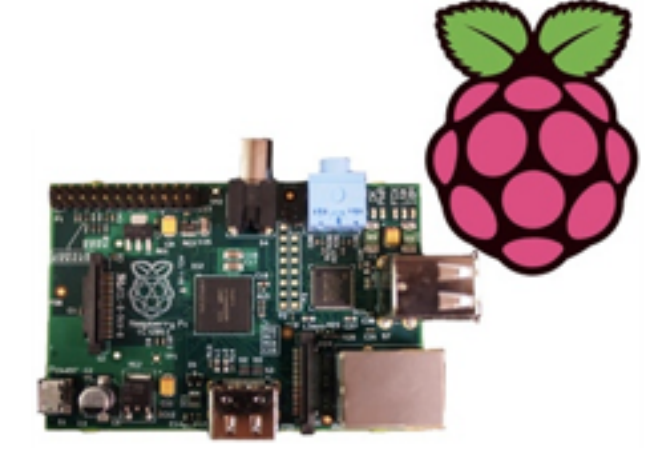

- Reasonable CPU (up to 1GHz ARM)
- High-level hardware (USB, network etc.)
- Limited low-level hardware
- Linux  $OS = high$ latency / underruns

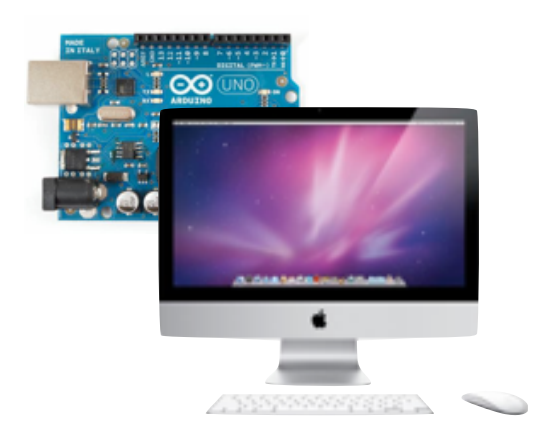

- Fast CPU
- High-level hardware (USB, network etc.)
- Arduino for low-level
- USB connection = high-latency, jitter
- Bulky, not selfcontained

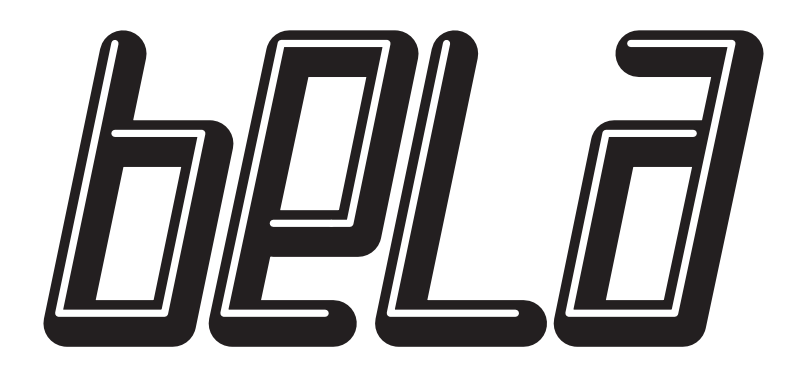

### *Hardware*

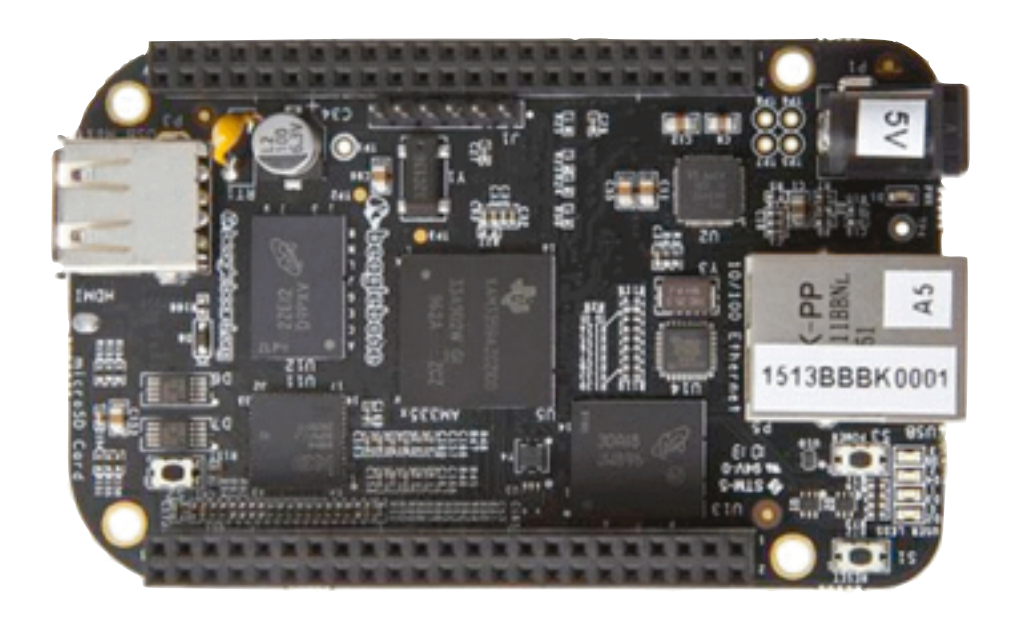

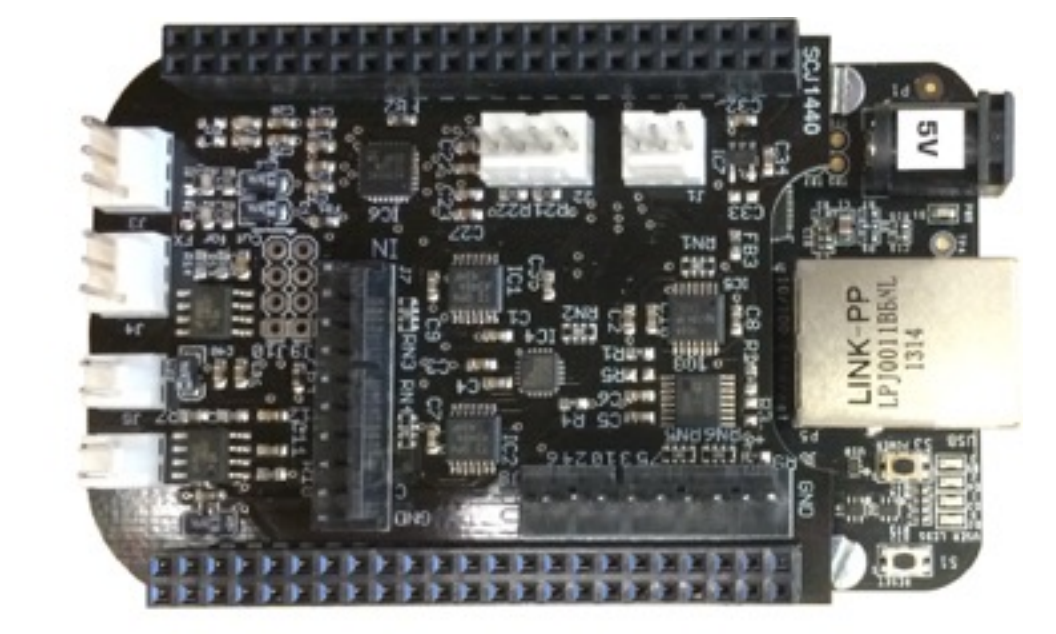

### **BeagleBone Black**

1GHz ARM Cortex-A8 NEON vector floating point PRU real-time microcontrollers 512MB RAM

### **Custom Bela Cape**

Stereo audio in + out Stereo 1.1W speaker amps 8x 16-bit analog in + out 16x digital in/out

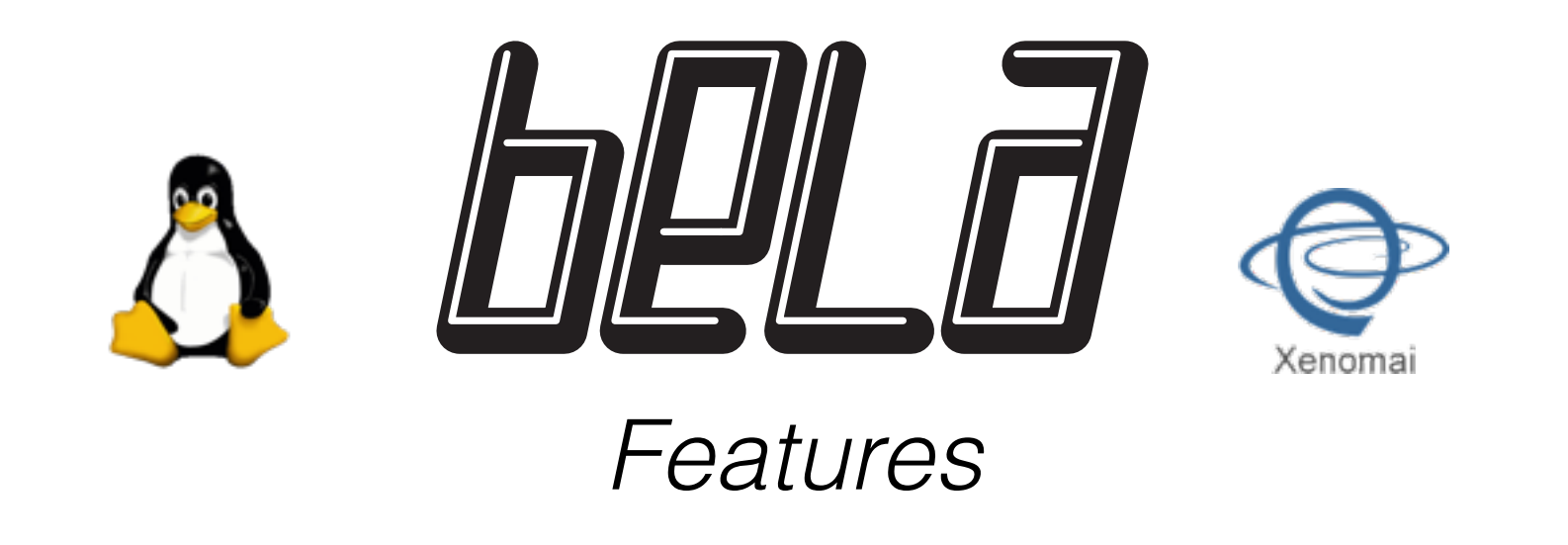

- **• 1ms round-trip audio latency** without underruns
- **• High sensor bandwidth:** digital I/Os sampled at 44.1kHz; analog I/Os sampled at 22.05kHz
- **• Jitter-free alignment** between audio and sensors
- **• Hard real-time audio+sensor performance**, but full Linux APIs still available
- **•** Programmable using **C/C++, Pd and Faust**
- **•** Designed for **musical instruments and live audio**

## How it works

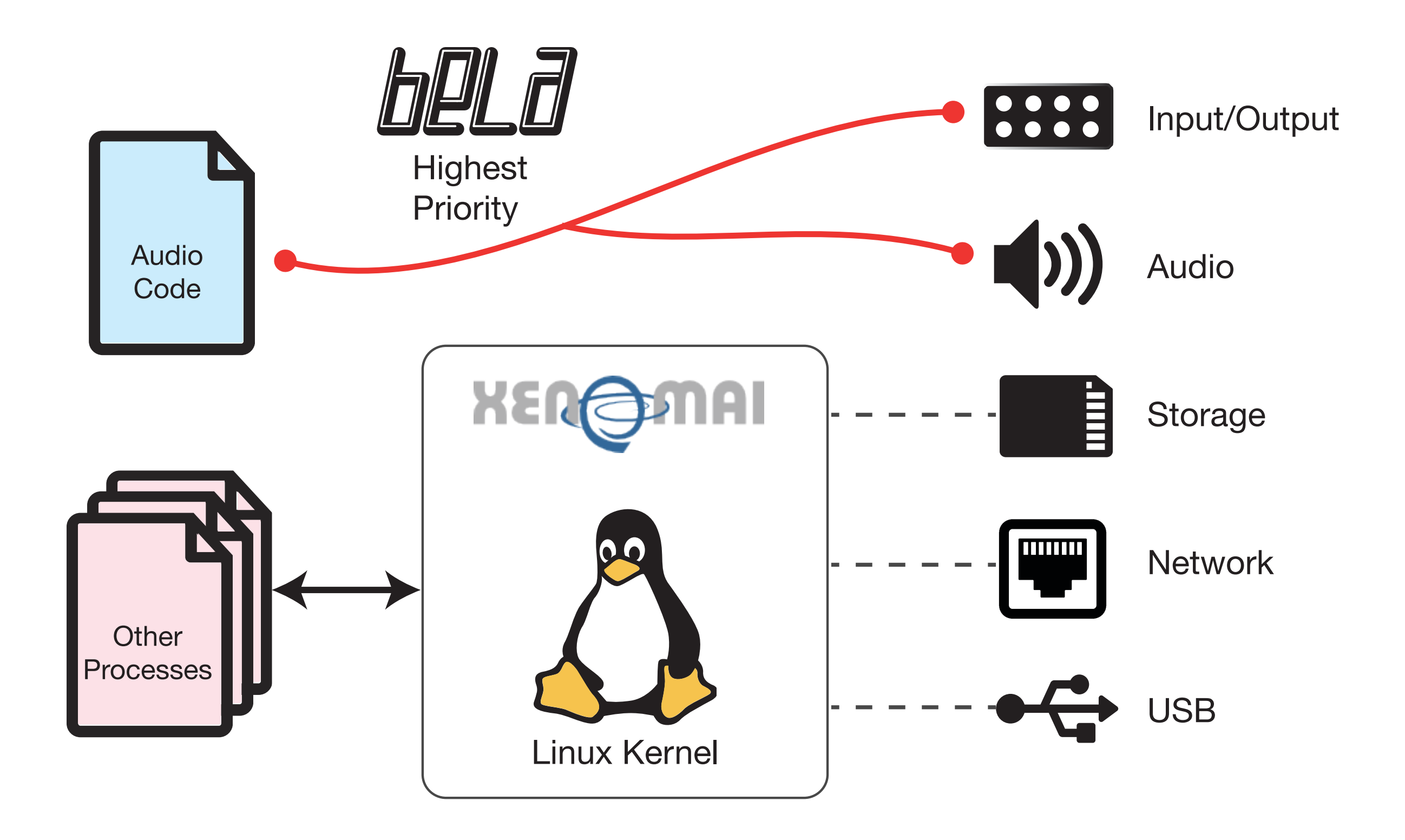

# Xenomai remarks

- scheduler can preempt non-preemptable kernel operations
- audio-thread can be set at a higher priority than the Kernel
- mode switches into kernel mode need to be avoided in the audio thread:
	- ‣ disk I/O
	- ‣ socket
	- ‣ printf
	- ‣ pthread
	- available.notify one(); triggers a mode switch

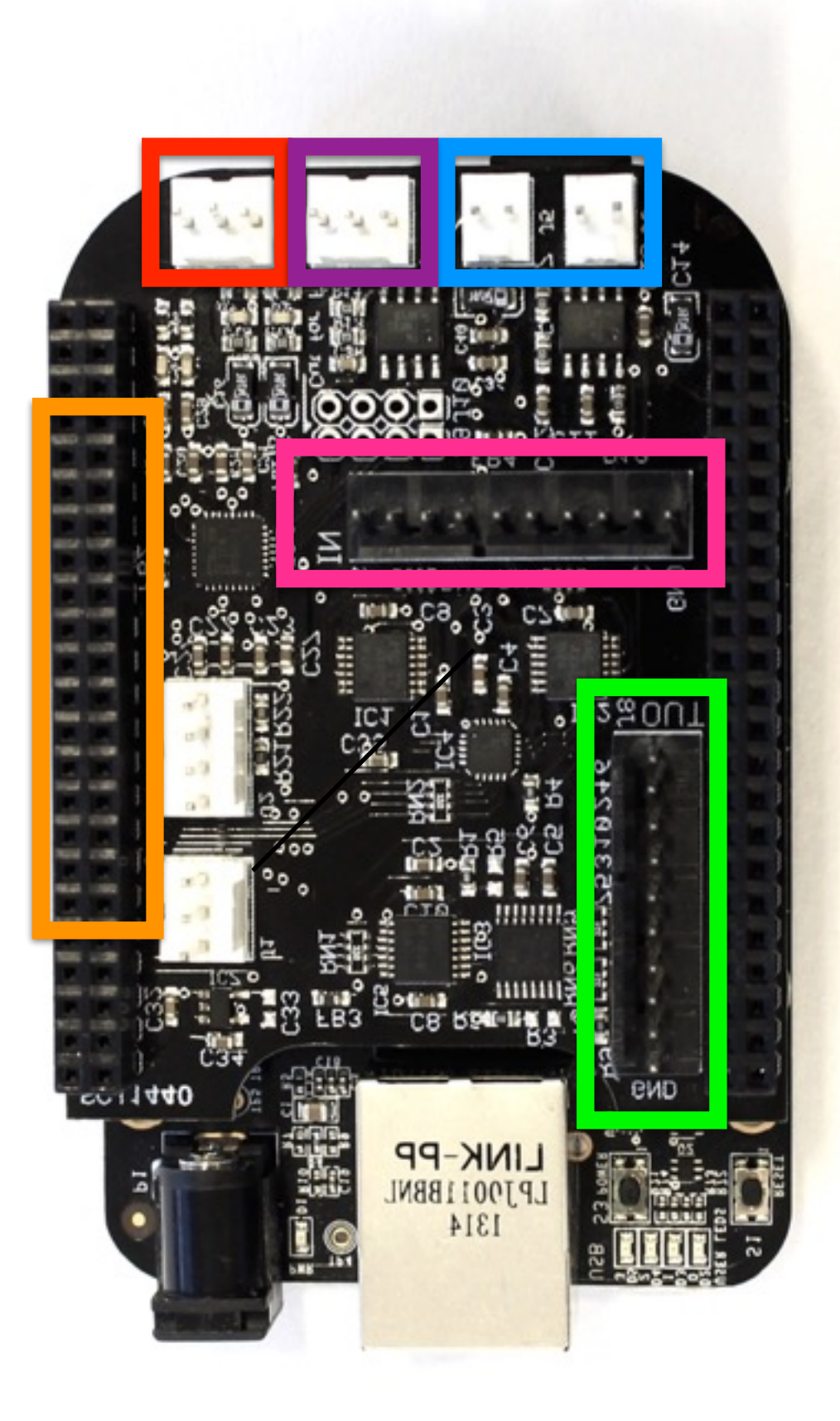

- **• Speakers** with onboard amps
- **• Audio Out**
- **• Audio In**
- **• 16x digital I/O**
- **• 8x 16-bit analogue in (22.05kHz)**
- **• 8x 16-bit analogue out (22.05kHz)**

Find an interactive pin out diagram at<http://bela.io/belaDiagram>

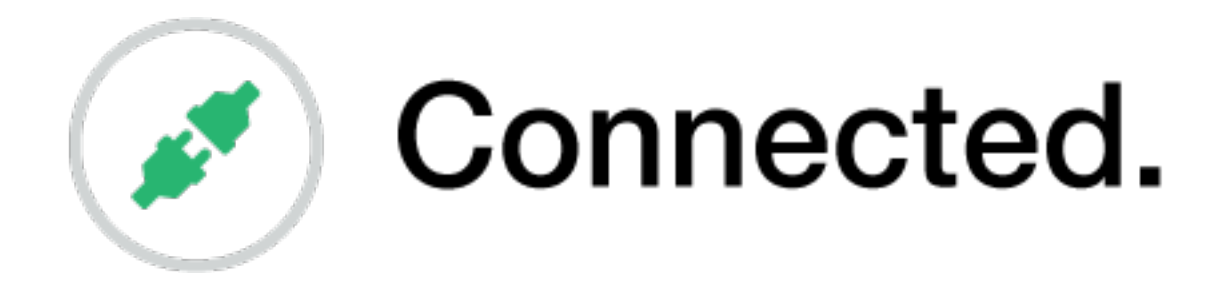

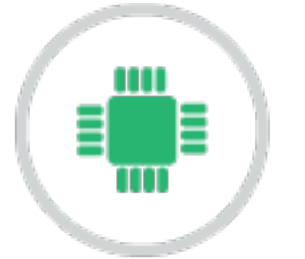

## (<sub>■</sub> ) Embedded.

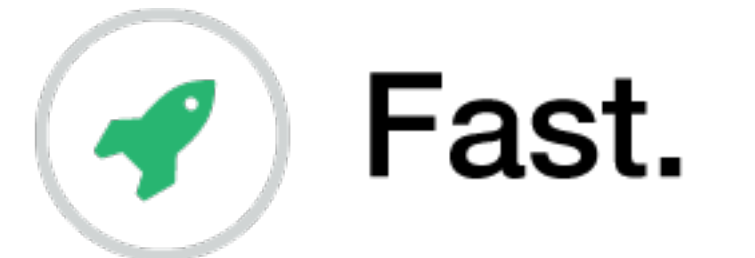

# $\langle \langle \rangle$  Easy to get started.

# API introduction

- In render.cpp....
- Three main functions:
- setup()

*runs once at the beginning, before audio starts gives channel and sample rate info*

• render()

*called repeatedly by Bela system ("callback") passes input and output buffers for audio and sensors*

• cleanup()

*runs once at end*

*release any resources you have used*

• [bela.io/code/embedded](http://bela.io/code/embedded) *Code docs*

## Latency

- Primary tradeoff for buffering: latency
	- ‣ There will be a delay from input to output
- Let's consider a full-duplex system (in and out)
	- ‣ Which are the sources of latency? We have been writing this

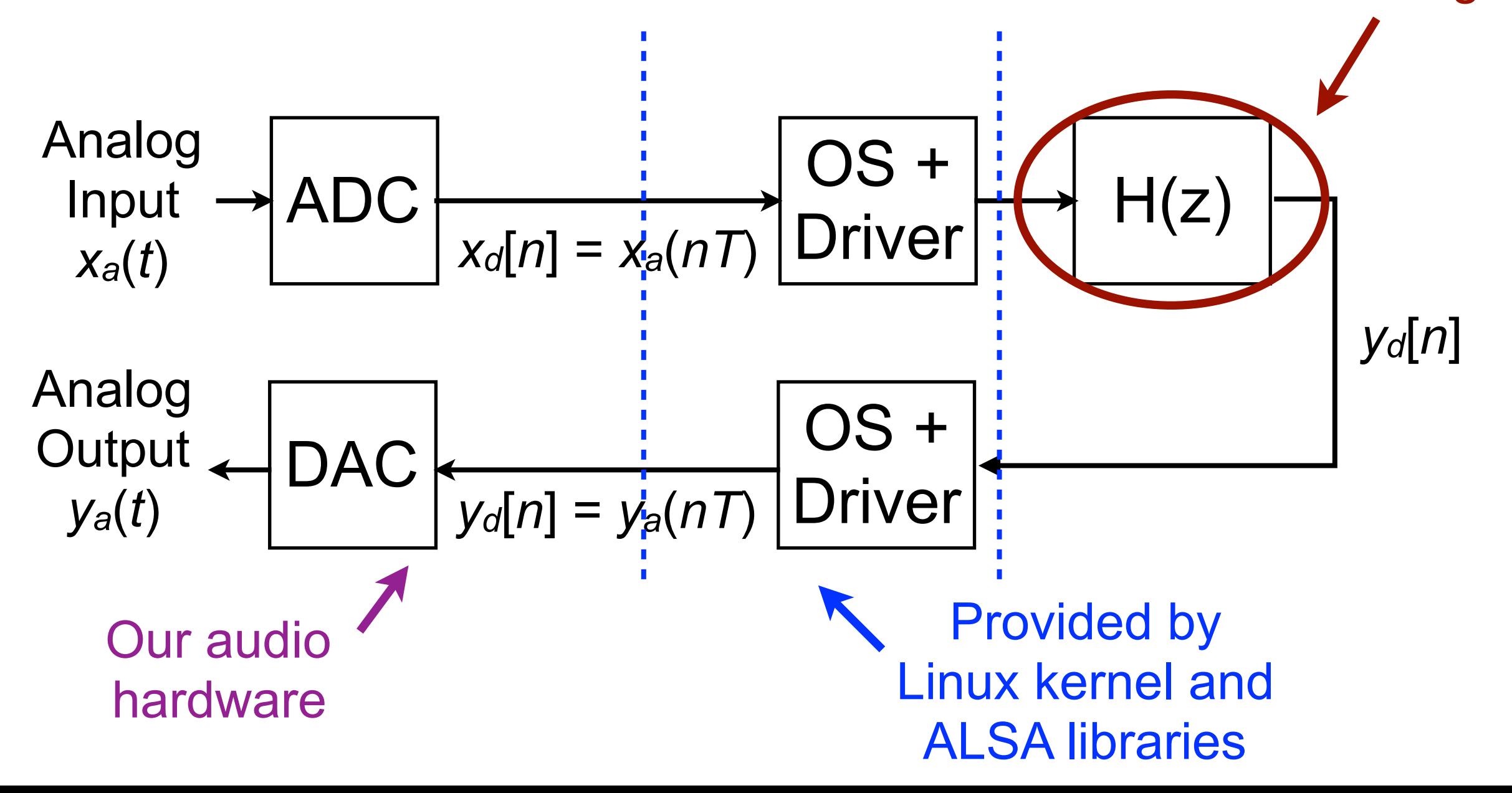

#### Buffering illustration Total latency is 2x buffer length

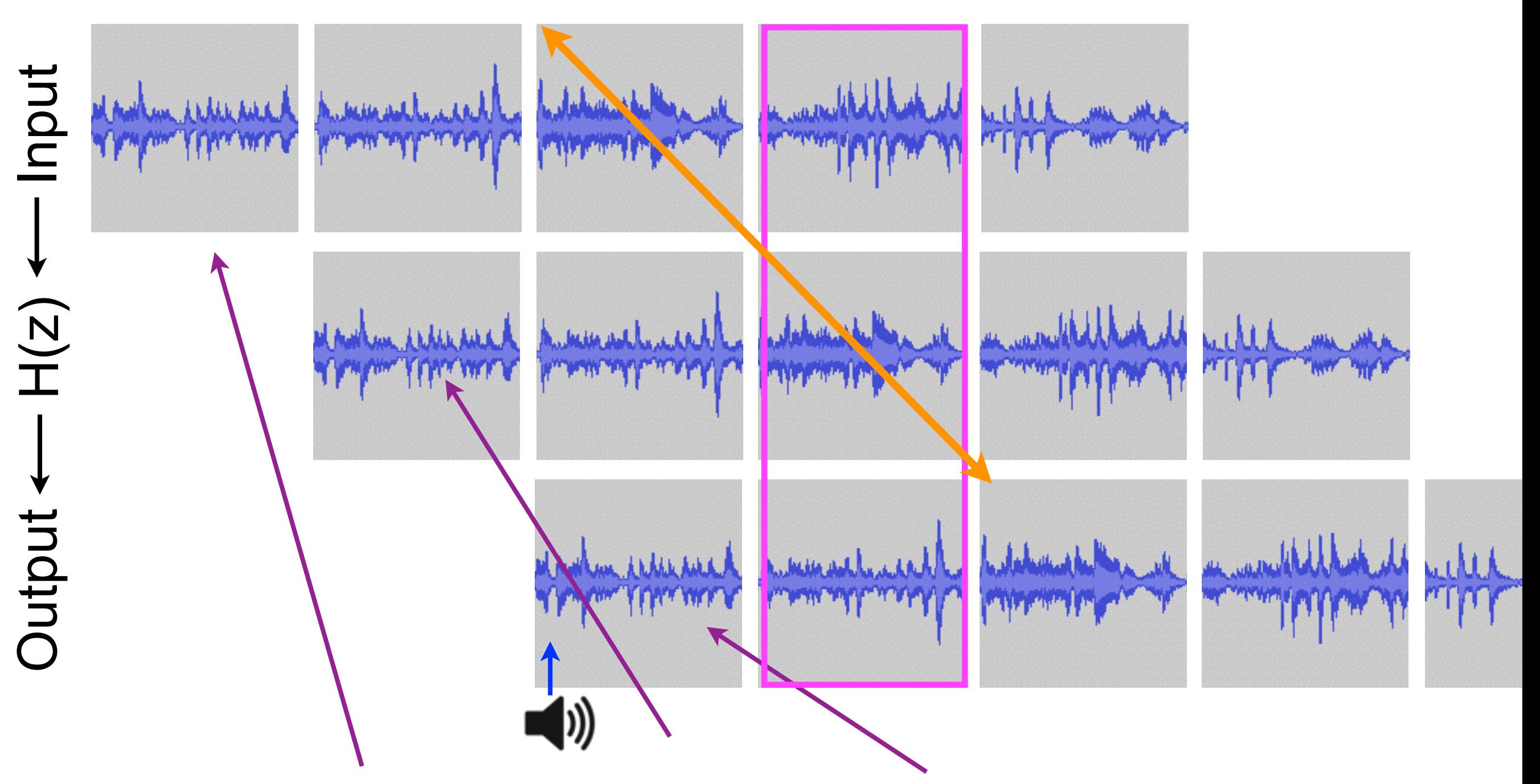

1. First we fill up

I. FITST WE TIIL UP 2. We process Next buffer, we send this a buffer of samples while the next of the filter to putput while the next onteuffiles to the output

## Analog input data format

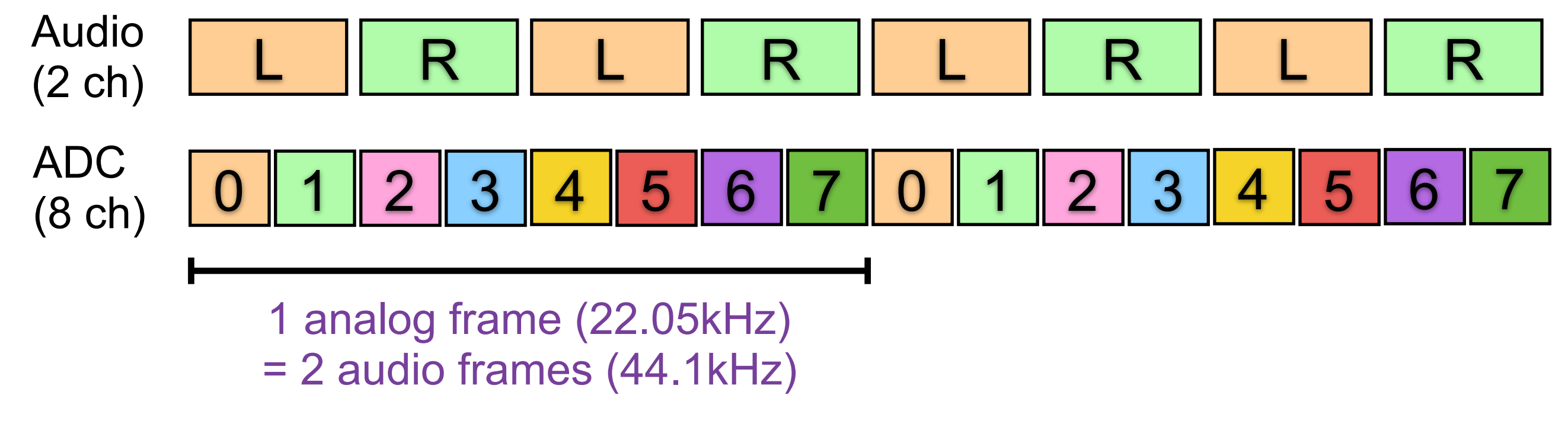

- Data type is float: just like audio
	- ‣ But range is 0.0 to 1.0
		- This is internally converted from raw values 0 to 65535
	- ‣ Compare this to audio, which is -1.0 to 1.0

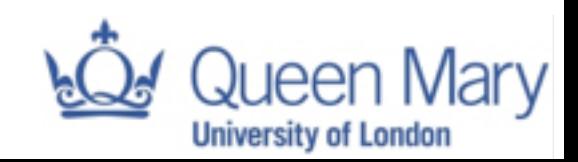

## Getting Started

# Materials

- 1. **BeagleBone Black** (BBB)
- 2. **Bela Cape**
- 3. **SD card** with Bela image
- 4. 3.5mm headphone jack **adapter cable**
- 5. **Mini-USB cable** (to attach BBB to computer)
- 6. Also useful for hardware hacking: **breadboard**, **jumper wires**, etc.

# Step 1 *Install BBB drivers and Bela software*

BeagleBone Black drivers: **<http://bela.io/code/wiki>** --> Getting Started

Bela code (for later today): **<http://bela.io/code/files>** --> Downloads --> bela\_4-12-2015.zip

> Bela code (in general): **<http://bela.io/code>** --> Repository

Instructions: **<http://bela.io/code/wiki>** --> Getting Started

# Step 2 *Build a project*

- 1. **Web interface**: <http://192.168.7.2:3000> *Edit and compile code on the board*
- 2. **Build scripts** (within repository) *Edit code on your computer; build on the board No special tools needed except a text editor*
- 3. **Heavy Pd-to-C compiler** [\(https://enzienaudio.com\)](https://enzienaudio.com) *Make audio patches in Pd-vanilla, translate to C and compile on board*

#### 4. **Libpd**

*Compile Pd patches without Heavy - access to more objects but not as fast, but good for prototyping* 

#### 5. **Faust**

Build online, export to C++, run on Bela

### Access the IDE: http://192.168.7.2:3000

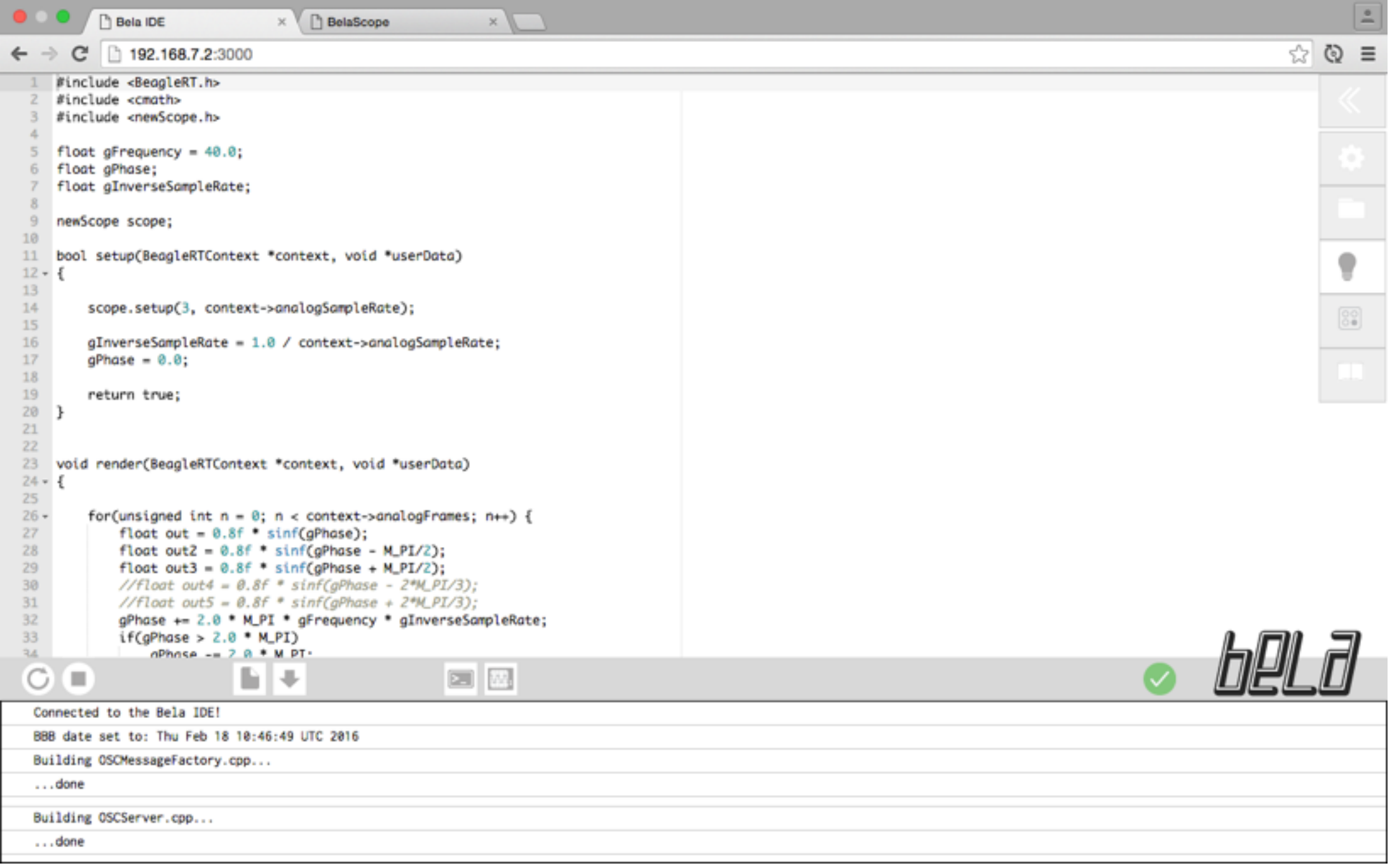

### Access the IDE: http://192.168.7.2:3000

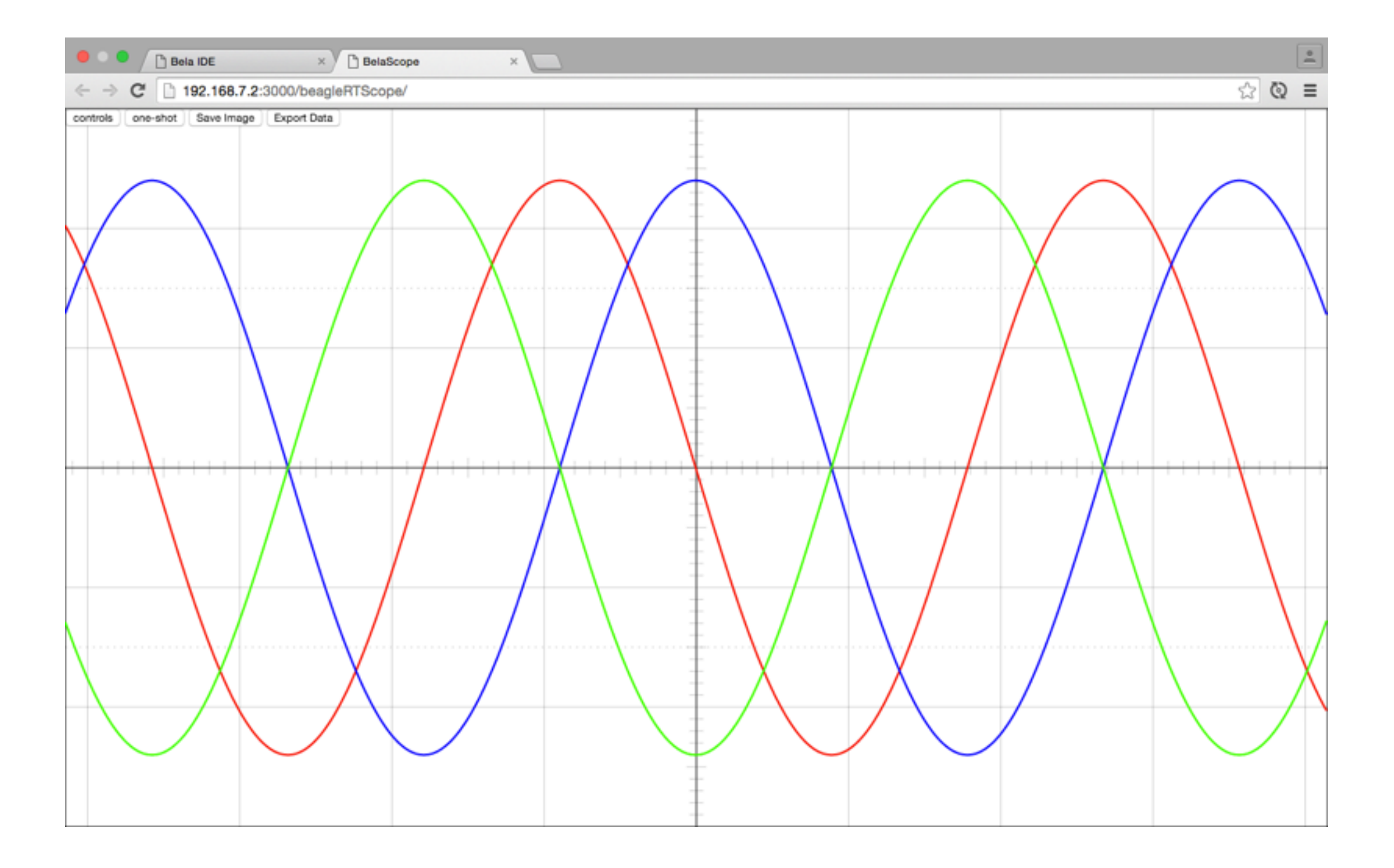

# Connect a Potentiometer

a.k.a. a "pot" or knob

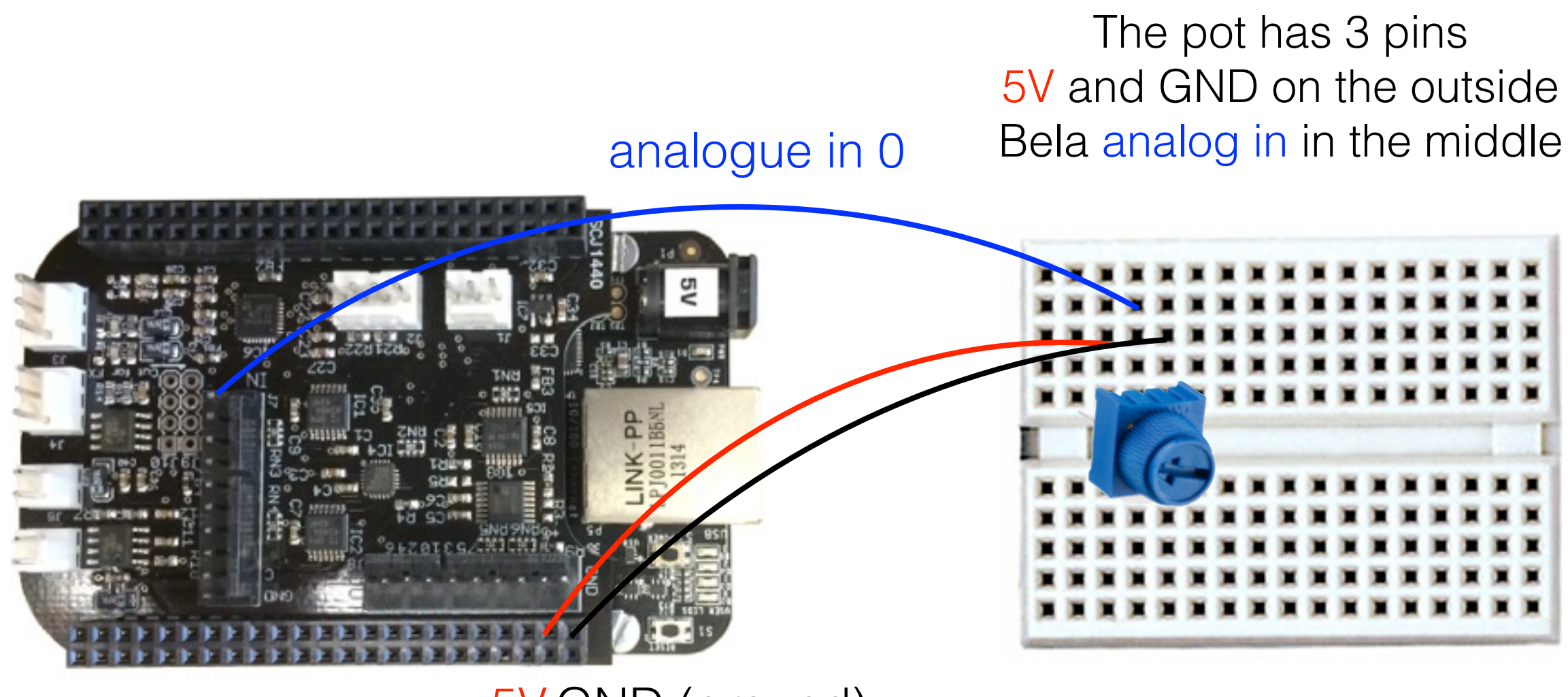

5V GND (ground)

# Connect an LED\*

\* Light-Emitting Diode

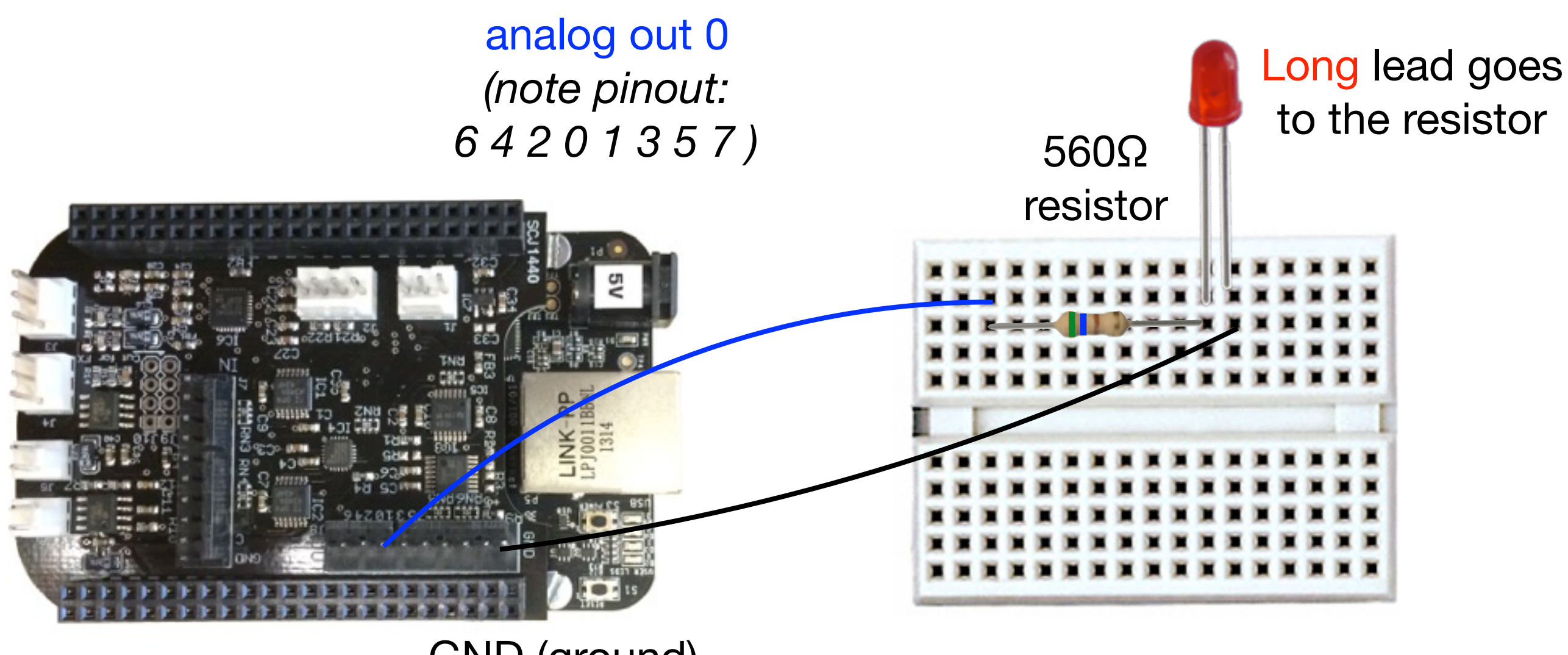

GND (ground)

# Connect a LDR/FSR\*

\* Light-Dependent Resistor / Force-Sensing Resistor

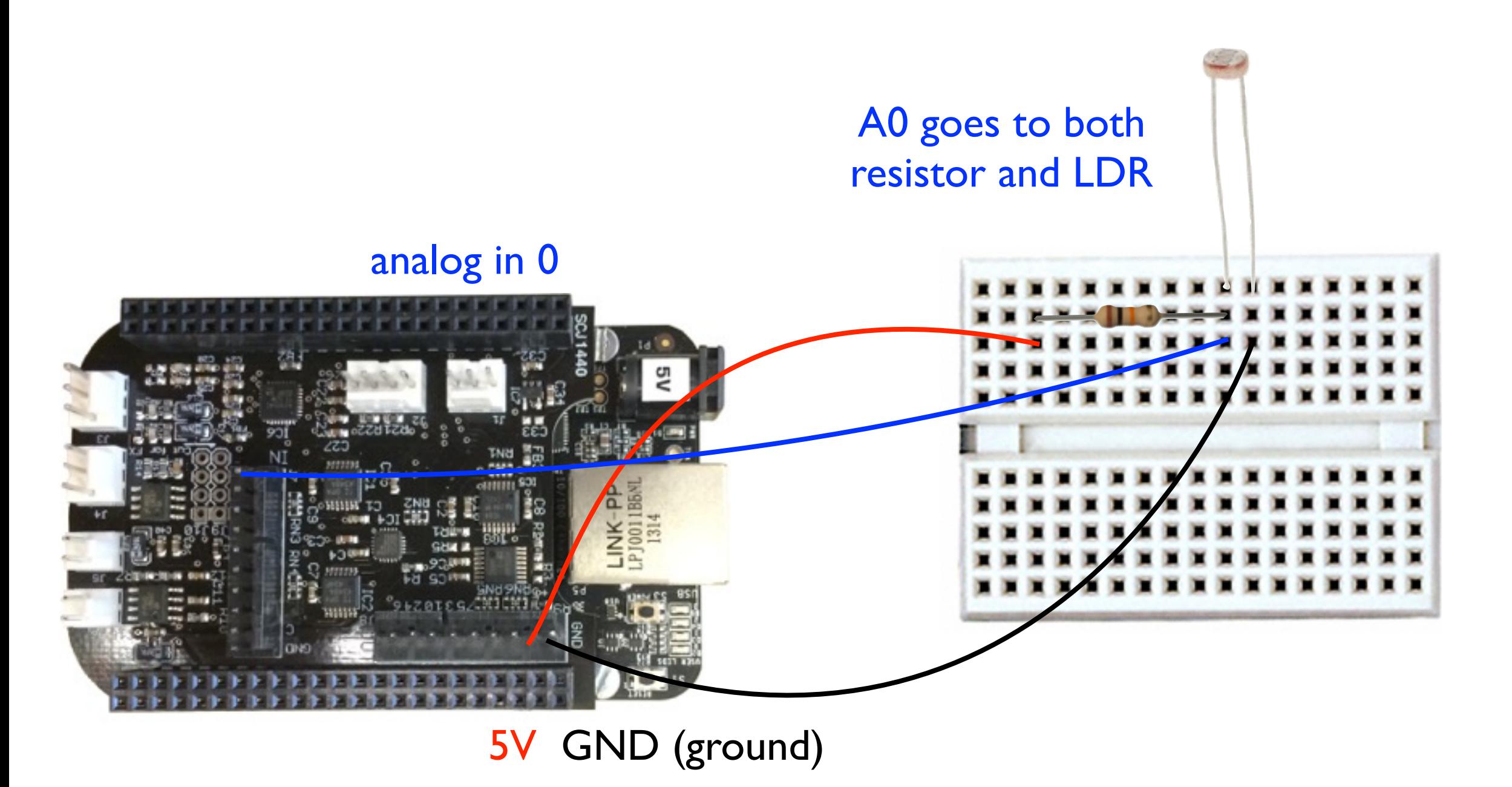

# Analog input

}

```
float gPhase; 
float gInverseSampleRate; /* Pre-calculated for convenience */int gAudioFramesPerAnalogFrame; 
extern int gSensorInputFrequency; /* Which analog pin controls frequency */
extern int gSensorInputAmplitude; /* Which analog pin controls amplitude */
void render(BeagleRTContext *context, void *userData) 
\{float frequency = 440.0;
    float amplitude = 0.8;
    for(unsigned int n = 0; n < context->audioFrames; n++) {
         /* There are twice as many audio frames as matrix frames since 
            audio sample rate is twice as high */ if(!(n % gAudioFramesPerAnalogFrame)) { 
            /* Every other audio sample: update frequency and amplitude */frequency = map(analogReadFrame(context, n/gAudioFramesPerAnalogFrame, 
                                             gSensorInputFrequency), 
                             0, 1, 100, 1000); 
            amplitude = analogReadFrame(context, n/gAudioFramesPerAnalogFrame, 
                             gSensorInputAmplitude); 
         } 
        float out = amplitude * sinf(gPhase);
        for(unsigned int channel = 0; channel < context->audioChannels; channel++)
             context->audioOut[n * context->audioChannels + channel] = out; 
        gPhase += 2.0 * M_PI * frequency * gInverseSampleRate;if(gPhase > 2.0 * M_PI)gPhase - = 2.0 * M_PI;
     } 
                                                                                     This runs every 
                                                                                       other sample
                                                                                    Read the analog 
                                                                                       input at the 
                                                                                     specified frame
                                                                                    Map the 0-1 input 
                                                                                  range to a frequency 
                                                                                           range
```
# Digital I/O

}

```
void render(BeagleRTContext *context, void *userData) 
\{static int count = 0; // counts elapsed samples
    float interval = 0.5; // how often to toggle the LED (in seconds)
    static int status = GPIO_LOW;
    for(unsigned int n = 0; n < context->digitalFrames; n++) {
         /* Check if enough samples have elapsed that it's time to 
            blink to the LED */
        if(count == context->digitalSampleRate * interval) {
            count = \theta; // reset the counter
            if(status == GPU_LOW) {
                 /* Toggle the LED */
                 digitalWriteFrame(context, n, P8_07, status); 
                status = GPIO_HIGH; } 
             else { 
                 /* Toggle the LED */
                 digitalWriteFrame(context, n, P8_07, status); 
                status = GPIO LOW; } 
         } 
        /* Increment the count once per frame */ count++; 
     } 
                                                                              This runs once 
                                                                             per digital frame
                                                                             Write the digital
                                                                               output at the 
                                                                             specified frame
```
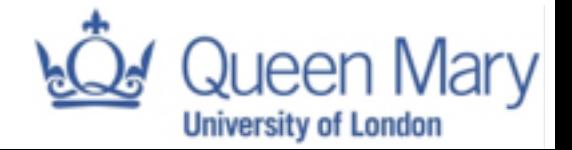

• Today: you will have to download the C++ file [generated by the http://faust.grame.fr/](http://faust.grame.fr/onlinecompiler/) onlinecompiler/ (after setting the -i flag), save it on your computer and target it with the build project.sh script, as in:

/path/to/bela/repo/scripts/build\_project.sh /path/ to/faust/file/CppCode.cpp

```
freq = hslider("[1]Frequency[BELA:ANALOG_0]", 
440,460,1500,1):smooth(0.999);
pressure = hslider("[2]Pressure[style:knob][BELA:ANALOG_4]", 0.96, 0.2, 
2.0, 0.01):smooth(0.999):min(0.99):max(0.2);
gate = hslider("[0]ON/OFF (ASR Envelope)[BELA:DIGITAL_0]",0,0,1,1);
```
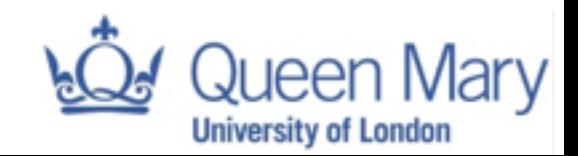

## Help me with Supercollider

- We got it to work, thank to Dan Stowell at C4DM
- We run 120sinewaves for 55% CPU time.
- Can you make something useful with it?

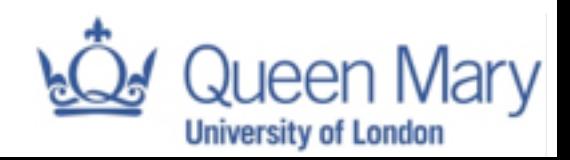

- https://docs.google.com/presentation/d/ [1DLCDUgZp0IiaQhnO55uhOJ5iymbNMmDqPC\\_J](https://docs.google.com/presentation/d/1DLCDUgZp0IiaQhnO55uhOJ5iymbNMmDqPC_JyfTkAaE/) yfTkAaE/
- Nice URL, uh?

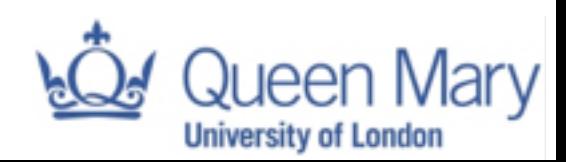

Interested to pre-order a kit?

65£ for a cape + SD card

Delivery: July

<http://bit.ly/1eKffsL>

Stay tuned! Join the announcement list at <http://bela.io>

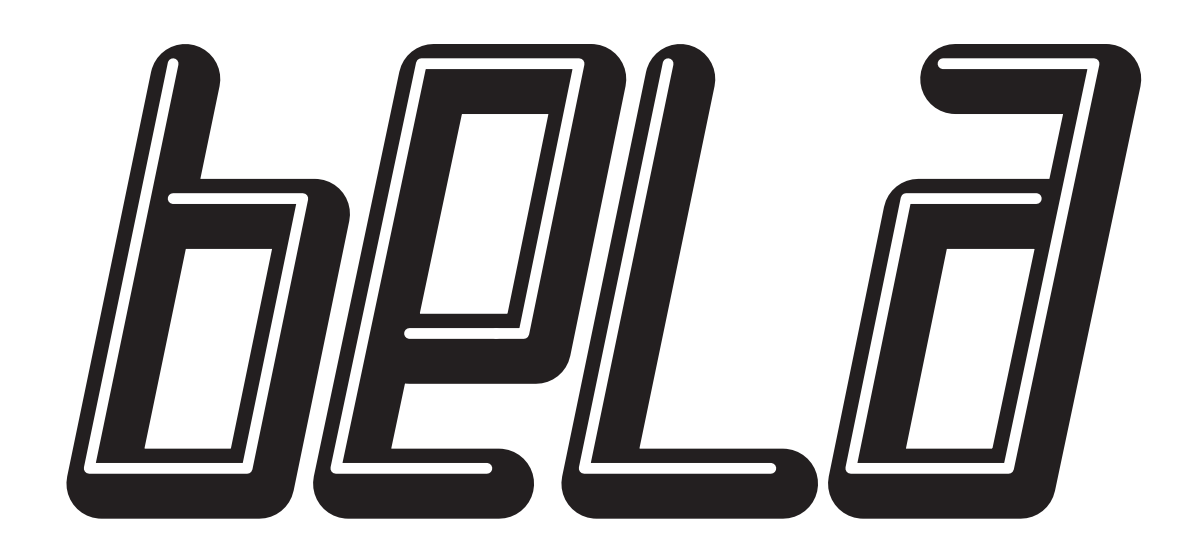

### Stay tuned! Join the announcement list at <http://bela.io>